## Обработка ошибок

При возникновении ошибки, эта ошибка доставляется в соответствующем событии. Например, в случае ошибки при установке соединения этим событием будет ConnectionStatusEvent , а в случае ошибки, связанной со звонками, CallStatusEvent . В любом случае, событие будет содержать status: "FAILED" и описание ошибки в поле info . Если ошибку не удается классифицировать, она будет передана на клиента как ErrorEvent с описанием ошибки в поле info .

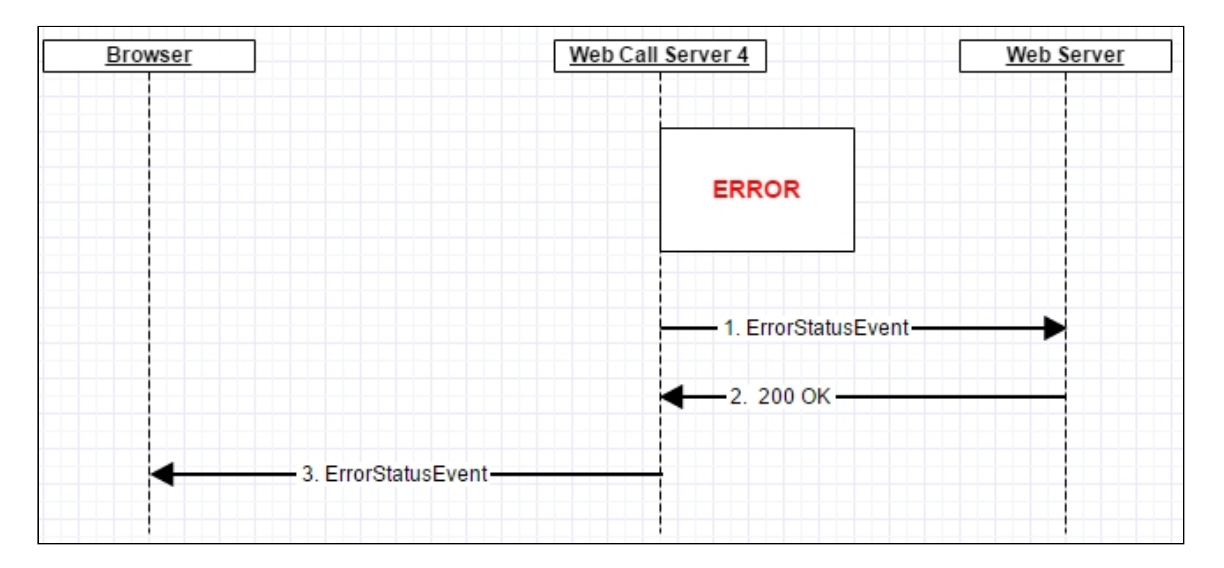

ErrorEvent будет так же передаваться на клиента в случае ошибок при взаимодействии с бэкенд сервером для вызовов [событий](file:///opt/TeamCityAgent/work/e8d9ff752ef6fac0/site/ru/WCS52/REST_Hooks/Four_types_of_REST_methods/Type_3_-_the_event/)

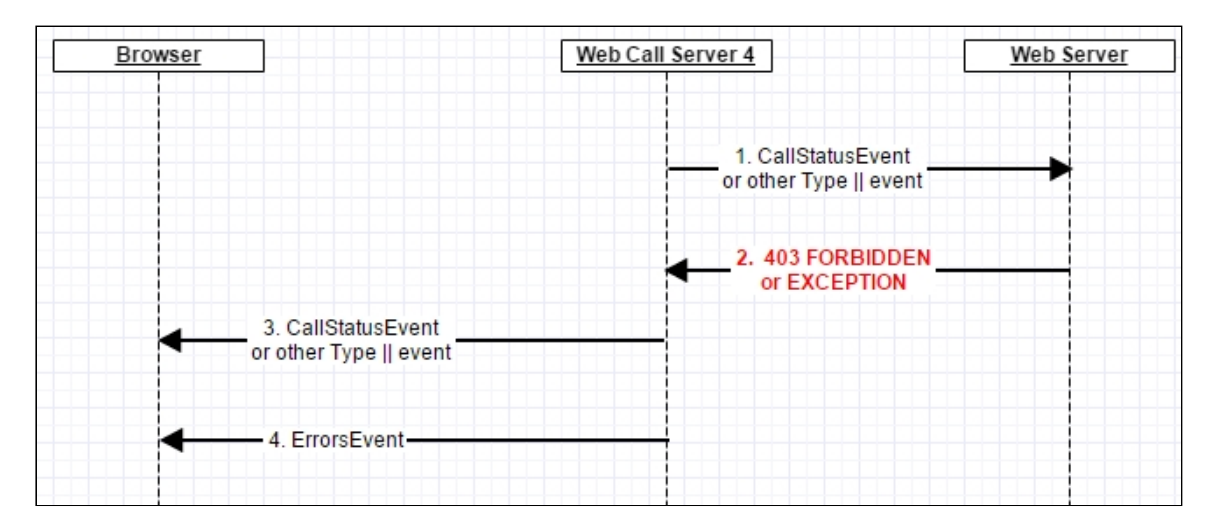